# **Gov 50: 23. Inference with Mathematical Models**

Matthew Blackwell

Harvard University

# **Roadmap**

- 1. Central limit theorem
- 2. Normal distribution
- 3. Using the Normal for inference

# **1/** Central limit theorem

population distribution distribution and the stimator of the stimator  $\sim$ 

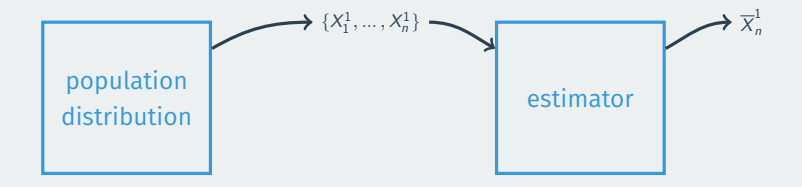

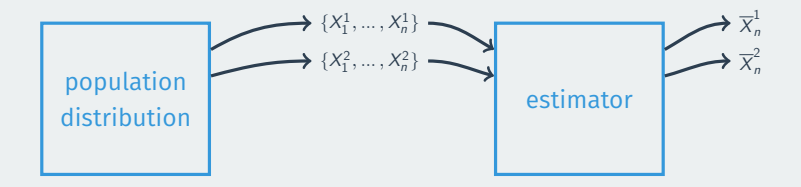

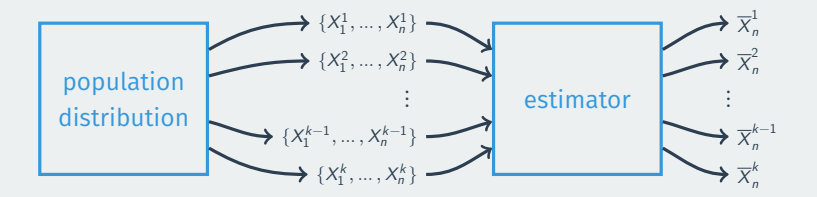

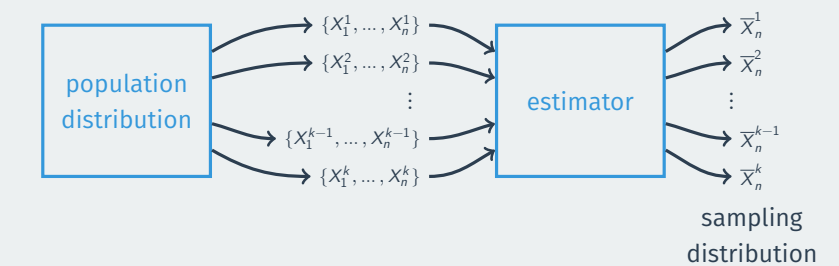

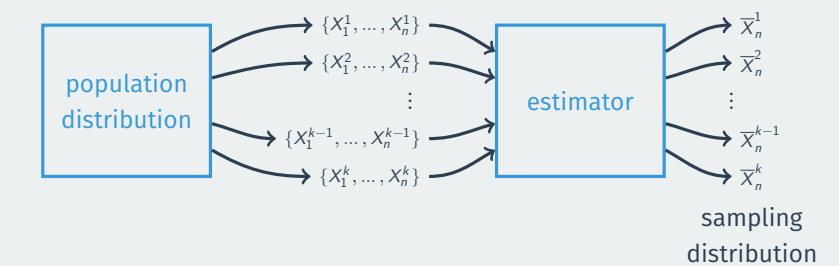

sample mean  $=$  population mean  $+$  chance error  $\overline{X} = \mu +$  chance error

sample mean  $=$  population mean  $+$  chance error  $\overline{X} = \mu +$  chance error

Then  $\overline{X}$  centered at  $\mu$ .

sample mean  $=$  population mean  $+$  chance error  $\overline{X} = \mu +$  chance error

Then  $\overline{X}$  centered at  $\mu$ .

Spread: standard deviation of the sampling distribution is the **standard error**

sample mean  $=$  population mean  $+$  chance error  $\overline{X} = \mu +$  chance error

Then  $\overline{X}$  centered at  $\mu$ .

Spread: standard deviation of the sampling distribution is the **standard error**

• **Standard error**: how big is the chance error on average?

- **Standard error**: how big is the chance error on average?
	- This is the standard deviation of the estimator **across repeated samples**.

- **Standard error**: how big is the chance error on average?
	- This is the standard deviation of the estimator **across repeated samples**.
	- With random samples, we can get a formula for the SE for many estimators.

- **Standard error**: how big is the chance error on average?
	- This is the standard deviation of the estimator **across repeated samples**.
	- With random samples, we can get a formula for the SE for many estimators.
- Standard error for the sample mean:

$$
SE = \frac{\sigma}{\sqrt{n}} = \frac{\text{population standard deviation}}{\sqrt{\text{sample size}}}
$$

- **Standard error**: how big is the chance error on average?
	- This is the standard deviation of the estimator **across repeated samples**.
	- With random samples, we can get a formula for the SE for many estimators.
- Standard error for the sample mean:

$$
SE = \frac{\sigma}{\sqrt{n}} = \frac{\text{population standard deviation}}{\sqrt{\text{sample size}}}
$$

• Two components:

- **Standard error**: how big is the chance error on average?
	- This is the standard deviation of the estimator **across repeated samples**.
	- With random samples, we can get a formula for the SE for many estimators.
- Standard error for the sample mean:

$$
SE = \frac{\sigma}{\sqrt{n}} = \frac{\text{population standard deviation}}{\sqrt{\text{sample size}}}
$$

- Two components:
	- Population SD: more spread of the variable in the population  $\rightarrow$  more spread of sample means
- **Standard error**: how big is the chance error on average?
	- This is the standard deviation of the estimator **across repeated samples**.
	- With random samples, we can get a formula for the SE for many estimators.
- Standard error for the sample mean:

$$
SE = \frac{\sigma}{\sqrt{n}} = \frac{\text{population standard deviation}}{\sqrt{\text{sample size}}}
$$

- Two components:
	- Population SD: more spread of the variable in the population  $\rightarrow$  more spread of sample means
	- Size of the sample: larger sample  $\rightarrow$  smaller spread of the sample means

#### Population distributions:

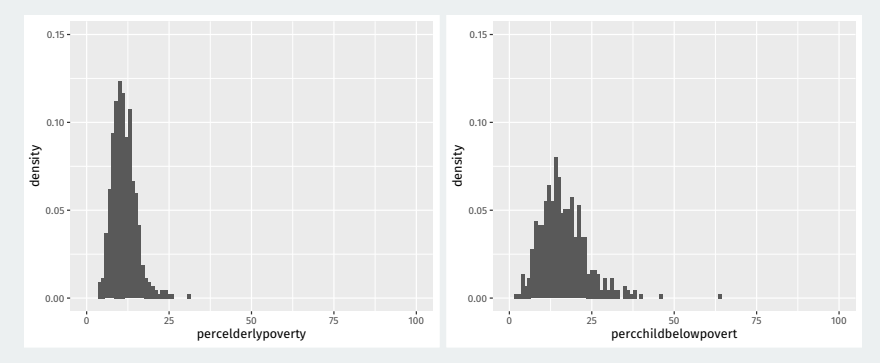

# **Midwest counties**

#### Sampling distributions with  $n = 100$

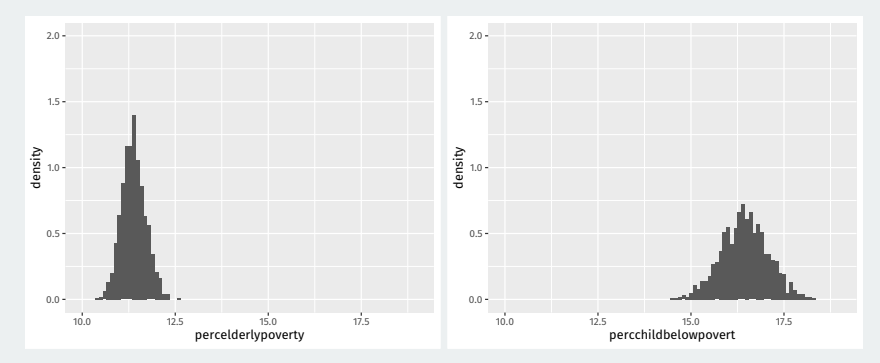

More population spread  $\rightarrow$  higher SE

# **Similarity in the bootstrap/null distributions**

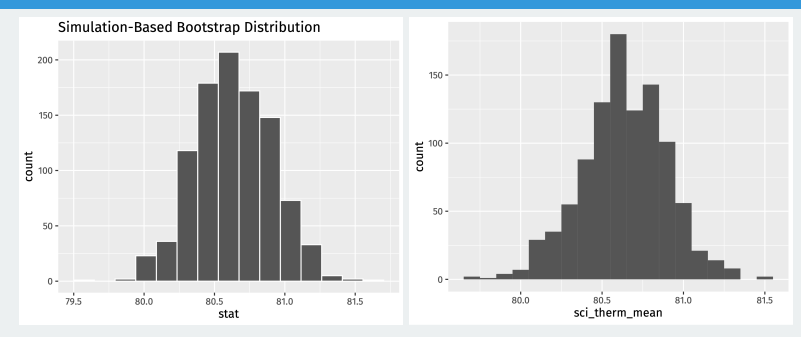

 $50 -$ 

 $0 -$ 

 $\cdot \overset{\circ}{0}.4$ 

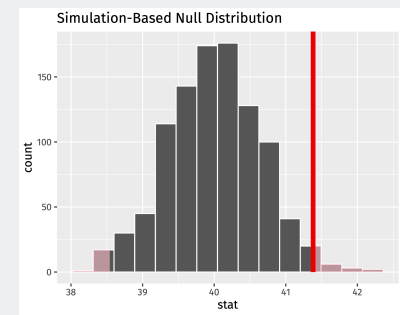

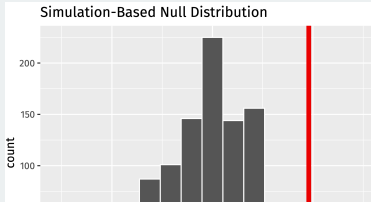

 $0.0$ 

stat

 $0.4^{\circ}$ 

### **Conditions for the CLT**

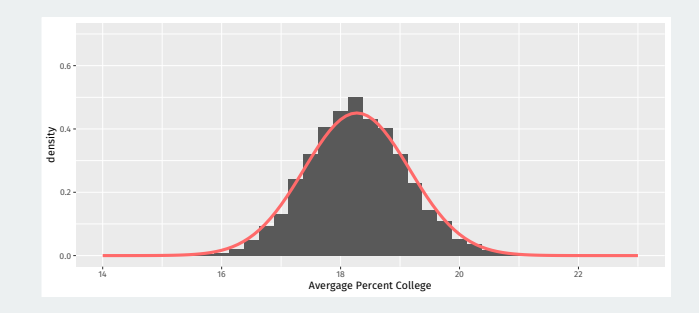

**Central limit theorem:** sums and means of **random samples** tend to be normally distributed as the **sample size grows**.

## **Conditions for the CLT**

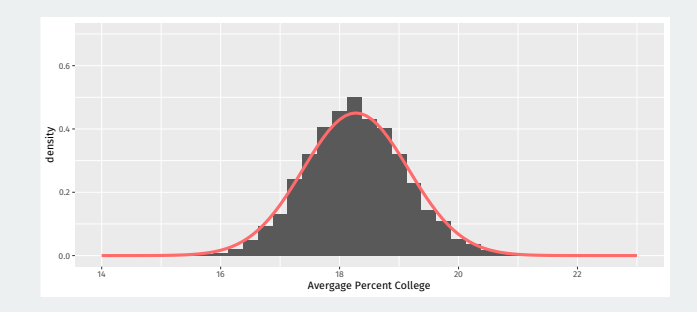

**Central limit theorem:** sums and means of **random samples** tend to be normally distributed as the **sample size grows**.

Many, many estimators will follow the CLT and have a normal distribution and will be easier to use this to do inference rather than doing increasingly complicated simulations.

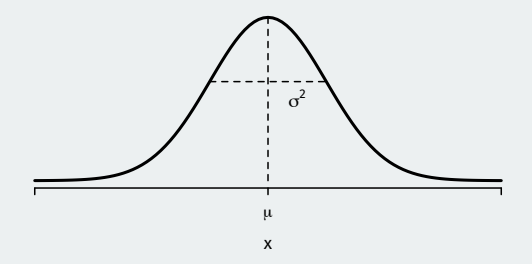

• A normal distribution can be affect by two values:

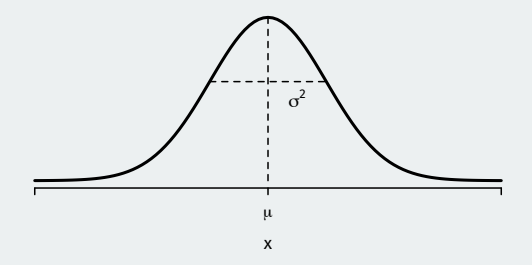

- A normal distribution can be affect by two values:
	- **mean/expected value** usually written as  $\mu$

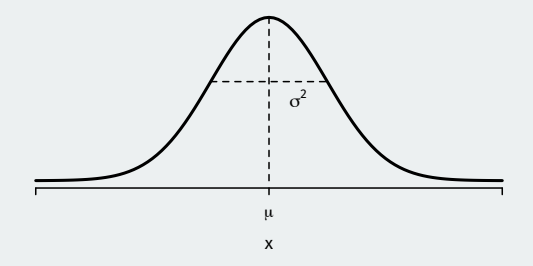

- A normal distribution can be affect by two values:
	- **mean/expected value** usually written as  $\mu$
	- $\cdot$  **variance** written as  $\sigma^2$  (standard deviation is  $\sigma$ )

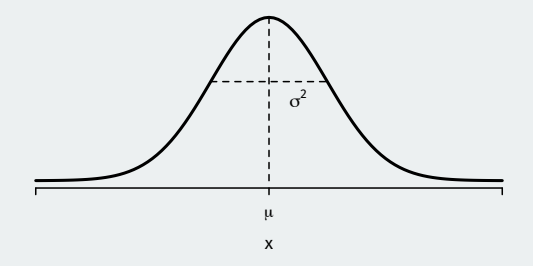

- A normal distribution can be affect by two values:
	- $\cdot$  **mean/expected value** usually written as  $\mu$
	- $\cdot$  **variance** written as  $\sigma^2$  (standard deviation is  $\sigma$ )
	- Written  $X \sim N(\mu, \sigma^2)$ .

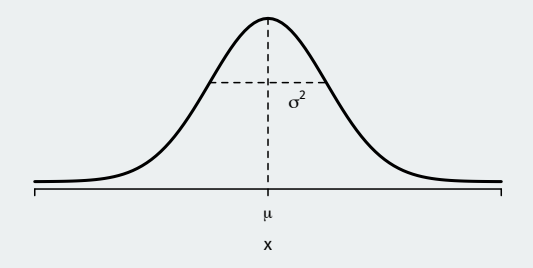

- A normal distribution can be affect by two values:
	- $\cdot$  **mean/expected value** usually written as  $\mu$
	- $\cdot$  **variance** written as  $\sigma^2$  (standard deviation is  $\sigma$ )
	- Written  $X \sim N(\mu, \sigma^2)$ .
- **Standard normal distribution**: mean 0 and standard deviation 1.

• How do transformations of a normal work?

- How do transformations of a normal work?
- Let  $X \sim N(\mu, \sigma^2)$  and  $c$  be a constant.

- How do transformations of a normal work?
- Let  $X \sim N(\mu, \sigma^2)$  and  $c$  be a constant.
- If  $Z = X + c$ , then  $Z \sim N(\mu + c, \sigma^2)$ .

- How do transformations of a normal work?
- Let  $X \sim N(\mu, \sigma^2)$  and  $c$  be a constant.
- If  $Z = X + c$ , then  $Z \sim N(\mu + c, \sigma^2)$ .
- Intuition: adding a constant to a normal shifts the distribution by that constant.

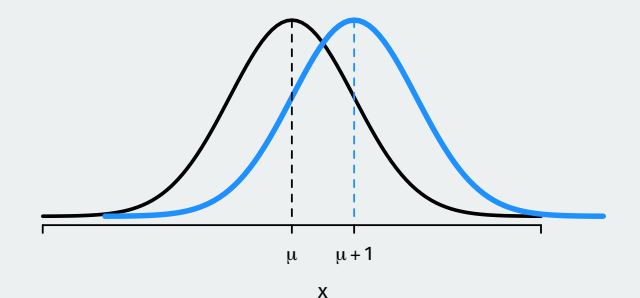

• Let  $X \sim N(\mu, \sigma^2)$  and  $c$  be a constant.
#### **Recentering and scaling the normal**

- Let  $X \sim N(\mu, \sigma^2)$  and  $c$  be a constant.
- If  $Z = cX$ , then  $Z \sim N(c\mu, (c\sigma)^2)$ .

#### **Recentering and scaling the normal**

- Let  $X \sim N(\mu, \sigma^2)$  and  $c$  be a constant.
- If  $Z = cX$ , then  $Z \sim N(c\mu, (c\sigma)^2)$ .
- Intuition: multiplying a normal by a constant scales the mean and the variance.

#### **Recentering and scaling the normal**

- Let  $X \sim N(\mu, \sigma^2)$  and  $c$  be a constant.
- If  $Z = cX$ , then  $Z \sim N(c\mu, (c\sigma)^2)$ .
- Intuition: multiplying a normal by a constant scales the mean and the variance.

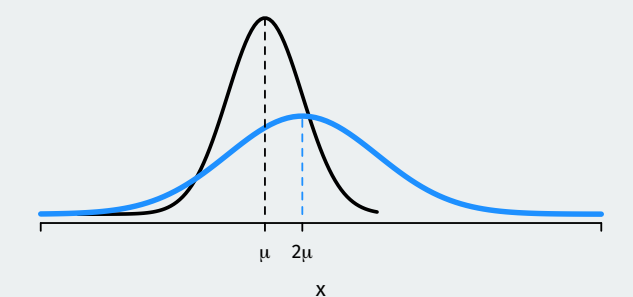

• These facts imply the **z-score** of a normal variable is a standard normal:

$$
z=\frac{X-\mu}{\sigma}\sim \textit{N}(0,1)
$$

• These facts imply the **z-score** of a normal variable is a standard normal:

$$
z=\frac{X-\mu}{\sigma}\sim \textit{N}(0,1)
$$

• Subtract the mean and divide by the SD  $\rightsquigarrow$  standard normal.

• These facts imply the **z-score** of a normal variable is a standard normal:

$$
z=\frac{X-\mu}{\sigma}\sim \textit{N}(0,1)
$$

- Subtract the mean and divide by the SD  $\rightsquigarrow$  standard normal.
- $\cdot$  z-score measures how many SDs away from the mean a value of X is.

# **Normal probability calculations**

What's the probability of being below -1 for a standard normal?

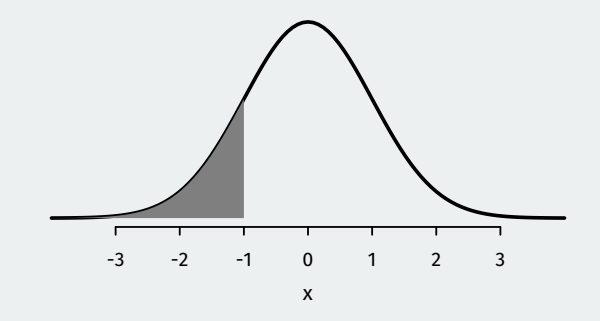

This is the area under the normal curve, which pnorm() function gives us this:

 $pnorm(-1, mean = 0, sd = 1)$ 

## [1] 0.159

# **Normal probability calculations**

What's the probability of being **above** -1 for a standard normal?

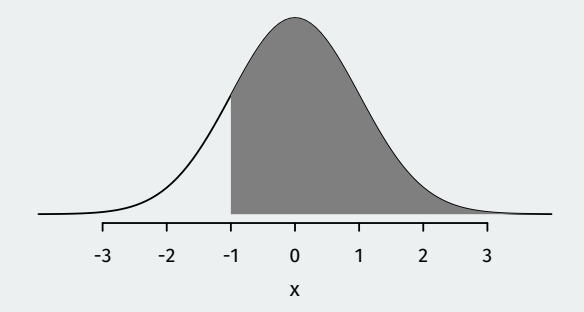

Total area under the curve (1) minus the area below -1:

 $-$  pnorm( $-1$ , mean =  $0$ , sd = 1)

## [1] 0.841

# **Normal quantiles**

What if we want to know the opposite? What value of the normal distribution puts 95% of the distribution below it?

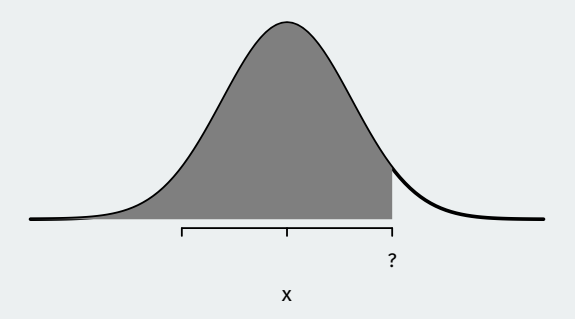

This is a **quantile** and we can get it using qnorm():

 $qnorm(0.95, mean = 0, sd = 1)$ 

## [1] 1.64

# **3/** Using the Normal for inference

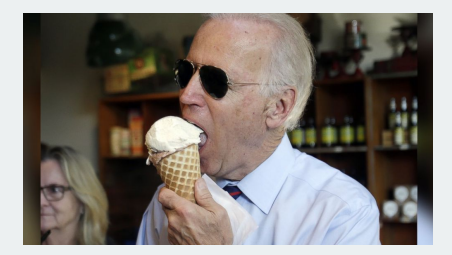

• What proportion of the public approves of Biden's job as president?

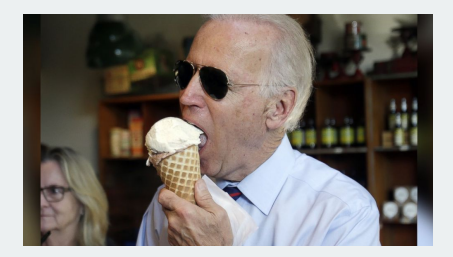

- What proportion of the public approves of Biden's job as president?
- Latest Gallup poll:

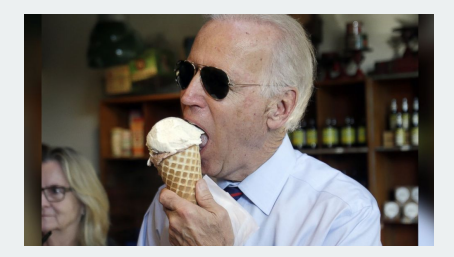

- What proportion of the public approves of Biden's job as president?
- Latest Gallup poll:
	- Sept 1st-16th

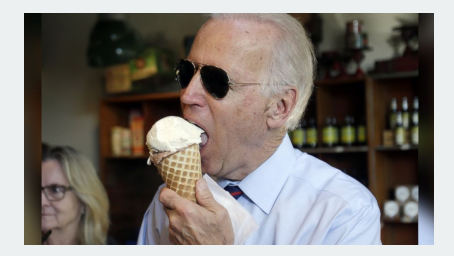

- What proportion of the public approves of Biden's job as president?
- Latest Gallup poll:
	- Sept 1st-16th
	- 812 adult Americans

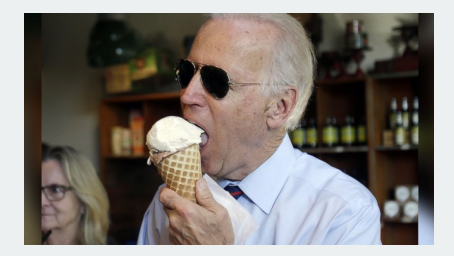

- What proportion of the public approves of Biden's job as president?
- Latest Gallup poll:
	- Sept 1st-16th
	- 812 adult Americans
	- Telephone interviews

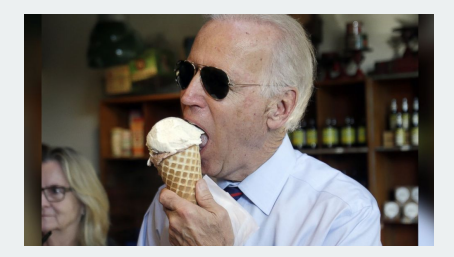

- What proportion of the public approves of Biden's job as president?
- Latest Gallup poll:
	- Sept 1st-16th
	- 812 adult Americans
	- Telephone interviews
	- Approve (42%), Disapprove (56%)

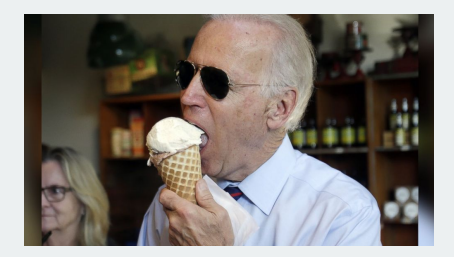

- What proportion of the public approves of Biden's job as president?
- Latest Gallup poll:
	- Sept 1st-16th
	- 812 adult Americans
	- Telephone interviews
	- Approve (42%), Disapprove (56%)
- Define r.v.  $Y_i$  for Biden approval:

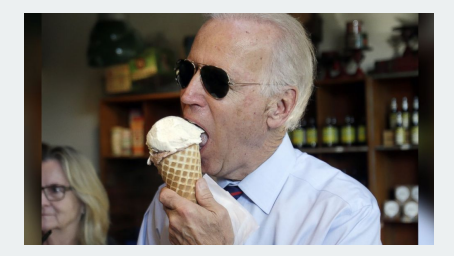

- What proportion of the public approves of Biden's job as president?
- Latest Gallup poll:
	- Sept 1st-16th
	- 812 adult Americans
	- Telephone interviews
	- Approve (42%), Disapprove (56%)
- Define r.v.  $Y_i$  for Biden approval:
	- $Y_i = 1 \rightsquigarrow$  respondent *i* approves of Biden, 0 otherwise.

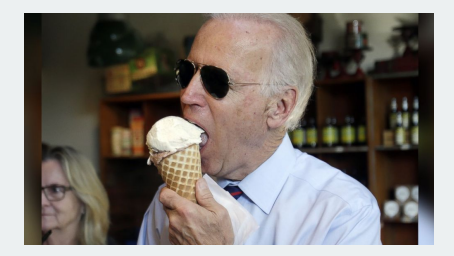

- What proportion of the public approves of Biden's job as president?
- Latest Gallup poll:
	- Sept 1st-16th
	- 812 adult Americans
	- Telephone interviews
	- Approve (42%), Disapprove (56%)
- Define r.v.  $Y_i$  for Biden approval:
	- $Y_i = 1 \rightsquigarrow$  respondent *i* approves of Biden, 0 otherwise.
	- $p = \mathbb{P}(Y_i = 1)$  the population proportion of Biden approvers.

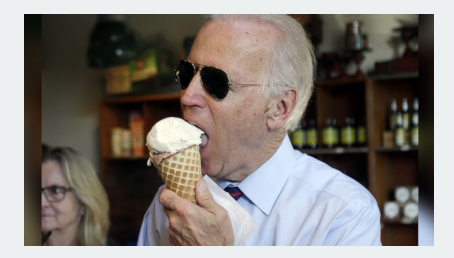

- What proportion of the public approves of Biden's job as president?
- Latest Gallup poll:
	- Sept 1st-16th
	- 812 adult Americans
	- Telephone interviews
	- Approve (42%), Disapprove (56%)
- Define r.v.  $Y_i$  for Biden approval:
	- $Y_i = 1 \rightsquigarrow$  respondent *i* approves of Biden, 0 otherwise.
	- $p = P(Y_i = 1)$  the population proportion of Biden approvers.
	- $\overline{Y} = 0.42$  is the sample proportion.

# **Standard errors for sample proportions**

How variable will our sample proportion be? Depends on the **standard error**.

# **Standard errors for sample proportions**

How variable will our sample proportion be? Depends on the **standard error**.

Special rule for SEs of sample proportion  $\overline{Y}$ :

$$
SE \text{ for } \overline{Y} = \sqrt{\frac{p(1-p)}{n}} = \sqrt{\frac{(\text{pop. proportion}) \times (1-\text{pop. proportion})}{\text{sample size}}}
$$

# **Standard errors for sample proportions**

How variable will our sample proportion be? Depends on the **standard error**.

Special rule for SEs of sample proportion  $\overline{Y}$ :

$$
SE \text{ for } \overline{Y} = \sqrt{\frac{p(1-p)}{n}} = \sqrt{\frac{(\text{pop. proportion}) \times (1-\text{pop. proportion})}{\text{sample size}}}
$$

Because we don't know p, we replace it with our best guess,  $\overline{Y}$ :

$$
\widehat{SE} = \sqrt{\frac{\overline{Y}(1-\overline{Y})}{n}}
$$

#### **CLT for confidence intervals**

$$
\overline{Y} - p = \text{chance error}
$$

• How can we figure out a range of plausible chance errors?

 $\overline{Y} - p =$  chance error

- How can we figure out a range of plausible chance errors?
	- Find a range of plausible chance errors and add them to  $\overline{Y}$

 $\overline{Y} - p =$  chance error

- How can we figure out a range of plausible chance errors?
	- Find a range of plausible chance errors and add them to  $\overline{Y}$
	- With **bootstrap**, we used resampling to simulate chance error.

 $\overline{Y} - p =$  chance error

- How can we figure out a range of plausible chance errors?
	- Find a range of plausible chance errors and add them to  $\overline{Y}$
	- With **bootstrap**, we used resampling to simulate chance error.
- Central limit theorem implies

$$
\overline{Y} \approx N\left(p, \frac{p(1-p)}{n}\right)
$$

Chance error:  $\overline{Y} - p$  is approximately normal with mean 0 and SE equal to  $\sqrt{p(1-p)/n}$ 

#### **Chance errors**

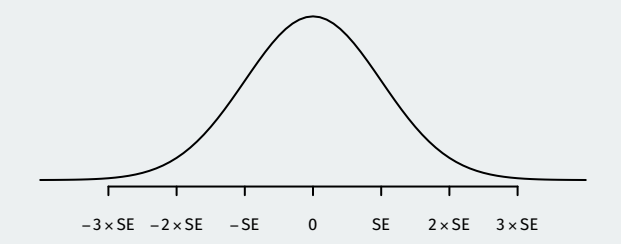

If  $\overline{Y}\sim {\sf N}(p,SE^2)$ , then chance errors are  $\overline{Y}-p\sim {\sf N}(0,SE^2)$  so:

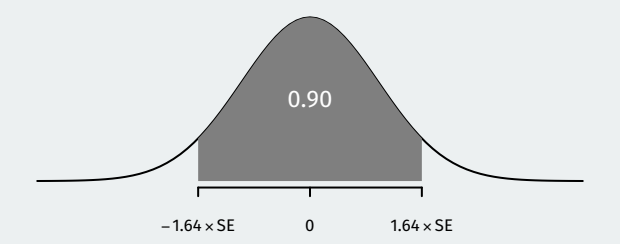

•  $\approx$  90% of chance errors  $\overline{Y} - p$  are within 1.64 SEs of the mean.

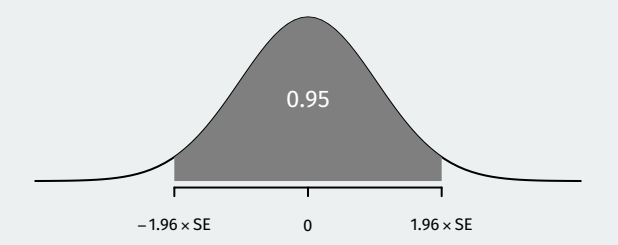

- $\approx$  90% of chance errors  $\overline{Y}$  p are within 1.64 SEs of the mean.
- $\approx$  95% of chance errors  $\overline{Y}$  p are within 1.96 SEs of the mean.

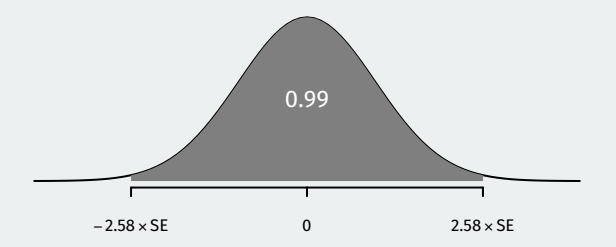

- $\approx$  90% of chance errors  $\overline{Y}$  p are within 1.64 SEs of the mean.
- $\approx$  95% of chance errors  $\overline{Y}$  p are within 1.96 SEs of the mean.
- $\approx$  99% of chance errors  $\overline{Y}$  p are within 2.58 SEs of the mean.

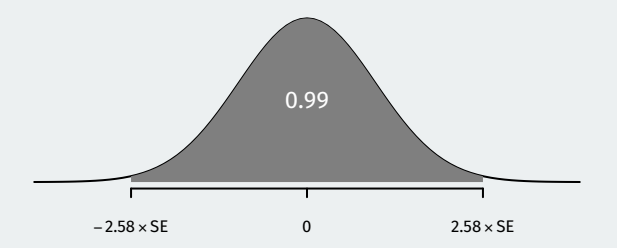

- $\approx$  90% of chance errors  $\overline{Y}$  p are within 1.64 SEs of the mean.
- $\approx$  95% of chance errors  $\overline{Y}$  p are within 1.96 SEs of the mean.
- $\approx$  99% of chance errors  $\overline{Y}$  p are within 2.58 SEs of the mean.

This implies we can build a 95% confidence interval with  $\overline{Y} \pm 1.96 \times SE$ 

• First, choose a **confidence level**.

- First, choose a **confidence level**.
	- What percent of chance errors do you want to count as "plausible"?

- First, choose a **confidence level**.
	- What percent of chance errors do you want to count as "plausible"?
	- Convention is 95%.

- First, choose a **confidence level**.
	- What percent of chance errors do you want to count as "plausible"?
	- Convention is 95%.
- 100  $\times$  (1  $\alpha$ )% confidence interval:

$$
CI = \overline{Y} \pm z_{\alpha/2} \times SE
$$
- First, choose a **confidence level**.
	- What percent of chance errors do you want to count as "plausible"?
	- Convention is 95%.
- 100  $\times$  (1  $\alpha$ )% confidence interval:

$$
\mathit{CI} = \overline{Y} \pm z_{\alpha/2} \times \mathit{SE}
$$

• In polling,  $\pm z_{\alpha/2} \times SE$  is called the **margin of error** 

- First, choose a **confidence level**.
	- What percent of chance errors do you want to count as "plausible"?
	- Convention is 95%.
- 100  $\times$  (1  $\alpha$ )% confidence interval:

$$
\mathit{CI} = \overline{Y} \pm z_{\alpha/2} \times \mathit{SE}
$$

- In polling,  $\pm z_{\alpha/2} \times SE$  is called the **margin of error**
- $z_{\alpha/2}$  is the  $N(0, 1)$  z-score that would put  $\alpha/2$  in the upper tail:

- First, choose a **confidence level**.
	- What percent of chance errors do you want to count as "plausible"?
	- Convention is 95%.
- 100  $\times$  (1  $\alpha$ )% confidence interval:

$$
\mathit{CI} = \overline{Y} \pm z_{\alpha/2} \times \mathit{SE}
$$

- In polling,  $\pm z_{\alpha/2} \times SE$  is called the **margin of error**
- $z_{\alpha/2}$  is the  $N(0, 1)$  z-score that would put  $\alpha/2$  in the upper tail:

• ℙ(−/ < < /) =

- First, choose a **confidence level**.
	- What percent of chance errors do you want to count as "plausible"?
	- Convention is 95%.
- 100  $\times$  (1  $\alpha$ )% confidence interval:

$$
\mathit{CI} = \overline{Y} \pm z_{\alpha/2} \times \mathit{SE}
$$

- In polling,  $\pm z_{\alpha/2} \times SE$  is called the **margin of error**
- $z_{\alpha/2}$  is the  $N(0, 1)$  z-score that would put  $\alpha/2$  in the upper tail:
	- $\mathbb{P}(-z_{\alpha/2} < Z < z_{\alpha/2}) = \alpha$
	- 90% CI  $\rightsquigarrow \alpha = 0.1 \rightsquigarrow z_{\alpha/2} = 1.64$

- First, choose a **confidence level**.
	- What percent of chance errors do you want to count as "plausible"?
	- Convention is 95%.
- 100  $\times$   $(1-\alpha)$ % confidence interval:

$$
\mathit{CI} = \overline{Y} \pm z_{\alpha/2} \times \mathit{SE}
$$

- In polling,  $\pm z_{\alpha/2} \times SE$  is called the **margin of error**
- $z_{\alpha/2}$  is the  $N(0, 1)$  z-score that would put  $\alpha/2$  in the upper tail:
	- $\mathbb{P}(-z_{\alpha/2} < Z < z_{\alpha/2}) = \alpha$
	- 90% Cl  $\rightsquigarrow \alpha = 0.1 \rightsquigarrow z_{\alpha/2} = 1.64$
	- 95% CI  $\rightsquigarrow \alpha = 0.05 \rightsquigarrow z_{\alpha/2} = 1.96$

- First, choose a **confidence level**.
	- What percent of chance errors do you want to count as "plausible"?
	- Convention is 95%.
- 100  $\times$  (1  $\alpha$ )% confidence interval:

$$
\mathit{CI} = \overline{Y} \pm z_{\alpha/2} \times \mathit{SE}
$$

- In polling,  $\pm z_{\alpha/2} \times SE$  is called the **margin of error**
- $z_{\alpha/2}$  is the  $N(0, 1)$  z-score that would put  $\alpha/2$  in the upper tail:
	- $\mathbb{P}(-z_{\alpha/2} < Z < z_{\alpha/2}) = \alpha$
	- 90% CI  $\rightsquigarrow \alpha = 0.1 \rightsquigarrow z_{\alpha/2} = 1.64$
	- 95% CI  $\rightsquigarrow \alpha = 0.05 \rightsquigarrow z_{\alpha/2} = 1.96$
	- 99% CI  $\rightsquigarrow \alpha = 0.01 \rightsquigarrow z_{\alpha/2} = 2.58$

qnorm(0.05, lower.tail = FALSE)

qnorm(0.05, lower.tail = FALSE)

## [1] 1.64

qnorm(0.05, lower.tail = FALSE)

## [1] 1.64

qnorm(0.025, lower.tail = FALSE)

 $qnorm(0.05, lower.tail = FALSE)$ 

## [1] 1.64

qnorm(0.025, lower.tail = FALSE)

## [1] 1.96

qnorm(0.05, lower.tail = FALSE)

## [1] 1.64

qnorm(0.025, lower.tail = FALSE)

## [1] 1.96

qnorm(0.005, lower.tail = FALSE)

```
qnorm(x, lower.tail = FALSE) will find the quantile of N(0, 1) that
puts x in the upper tail:
```
qnorm(0.05, lower.tail = FALSE)

## [1] 1.64

qnorm(0.025, lower.tail = FALSE)

## [1] 1.96

qnorm(0.005, lower.tail = FALSE)

## [1] 2.58